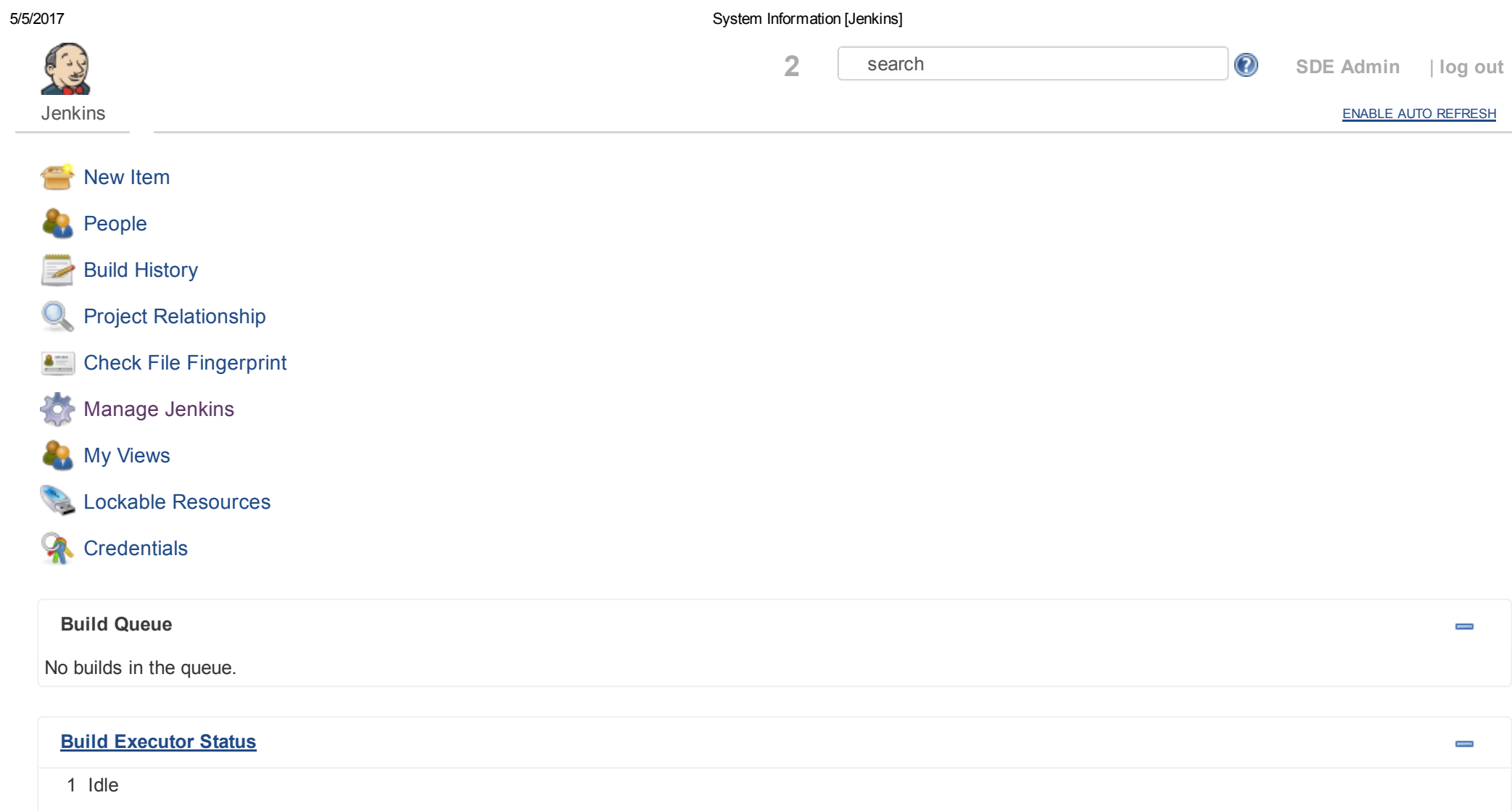

### 2 Idle

## System Properties

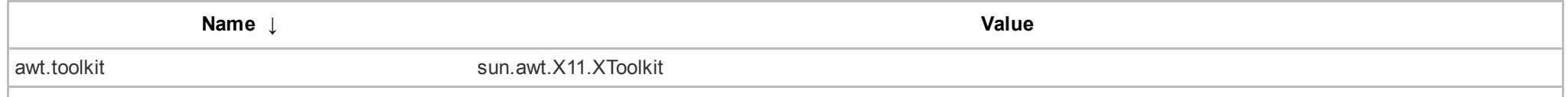

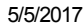

System Information [Jenkins]

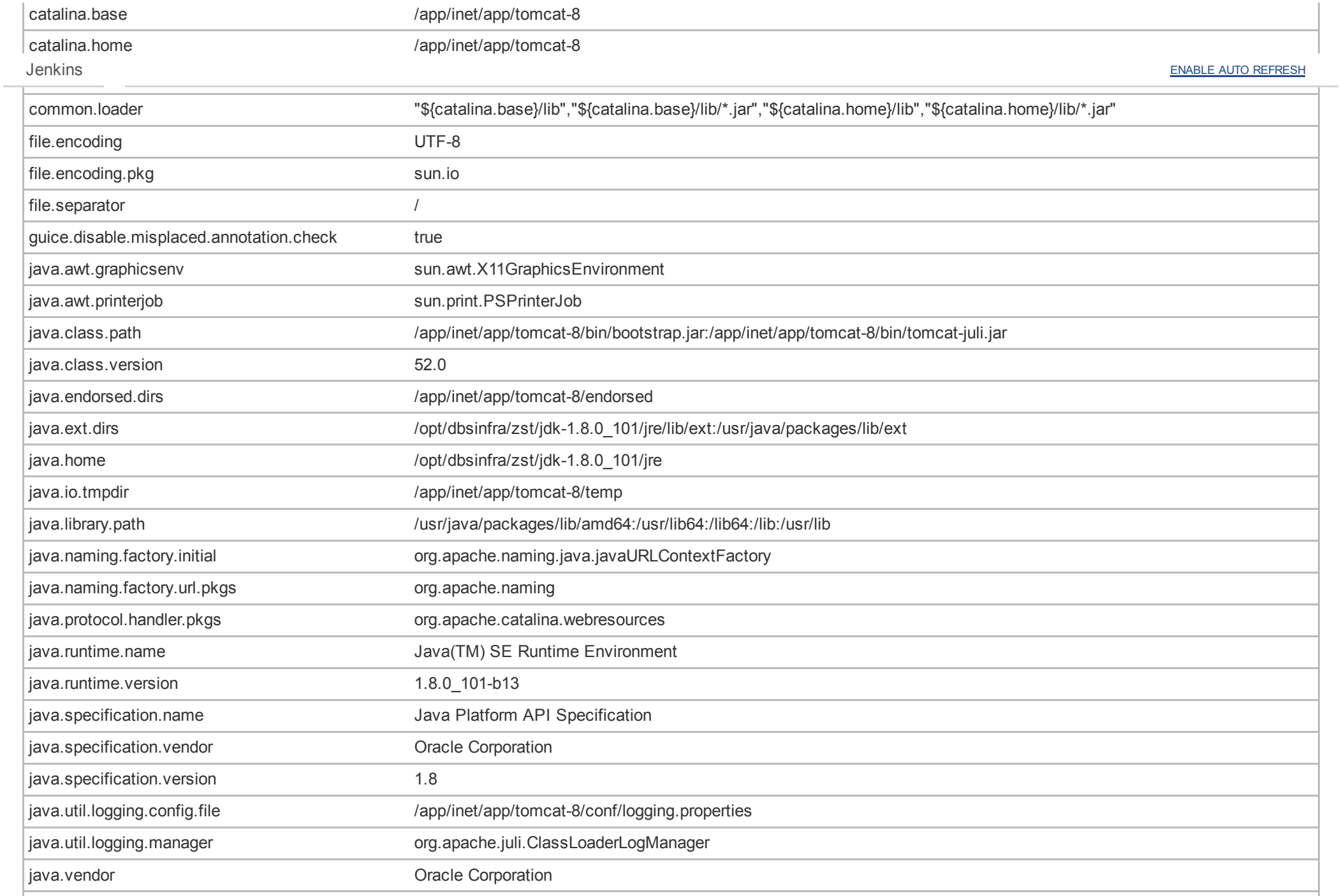

5/5/2017 System Information [Jenkins]

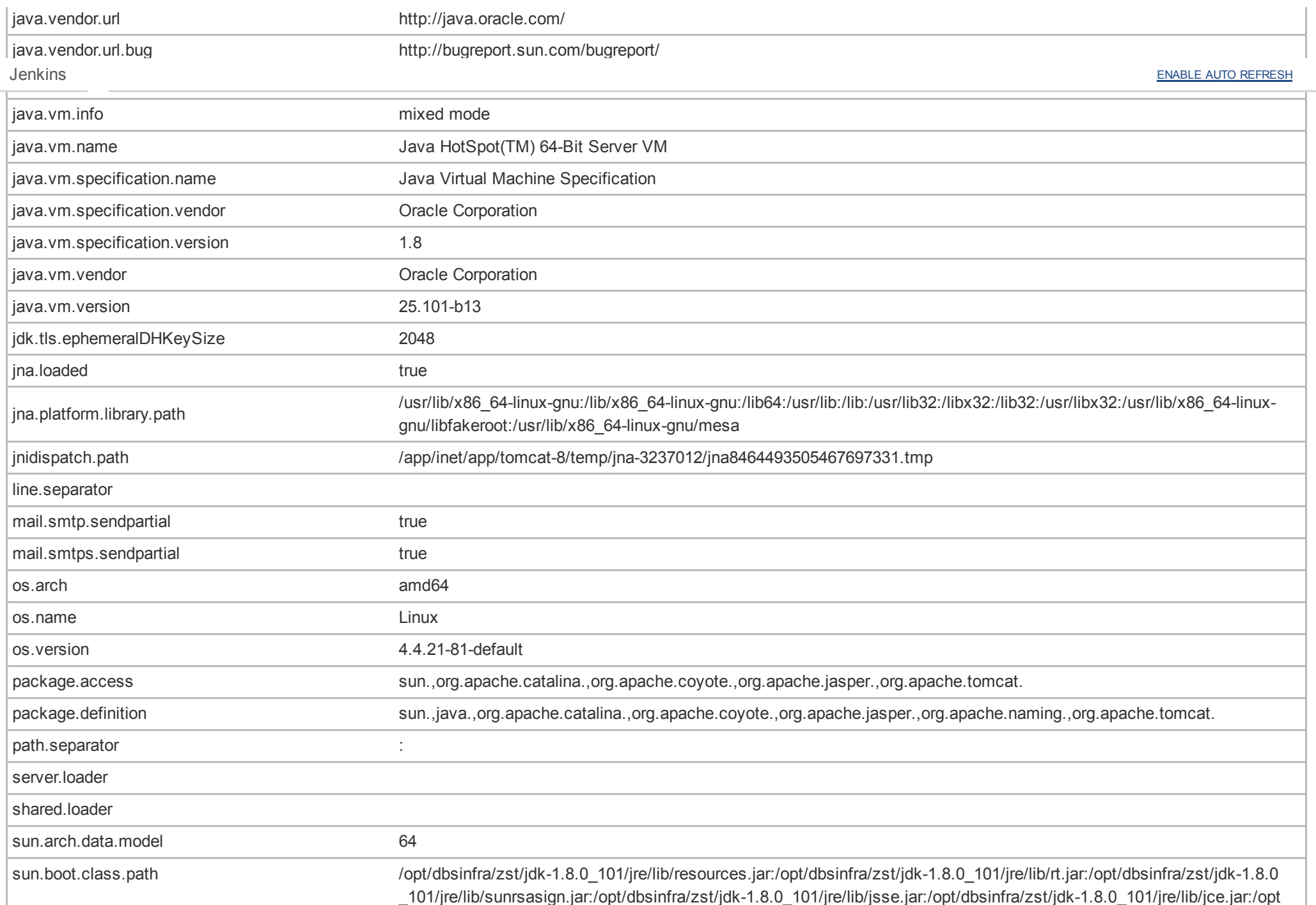

#### 5/5/2017 System Information [Jenkins]

/dbsinfra/zst/jdk-1.8.0\_101/jre/lib/charsets.jar:/opt/dbsinfra/zst/jdk-1.8.0\_101/jre/lib/jfr.jar:/opt/dbsinfra/zst/jdk-1.8.0\_101 /jre/classes

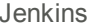

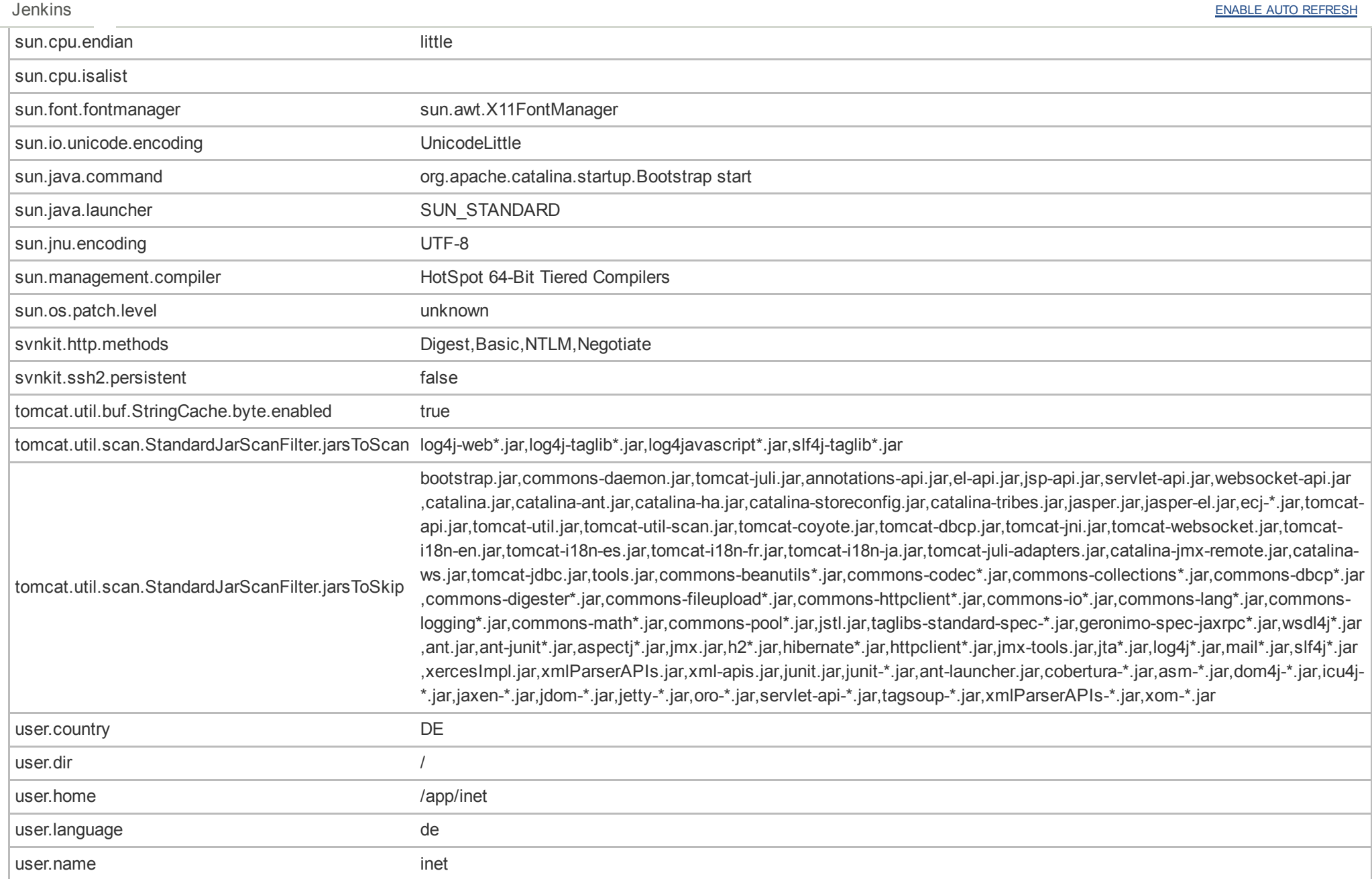

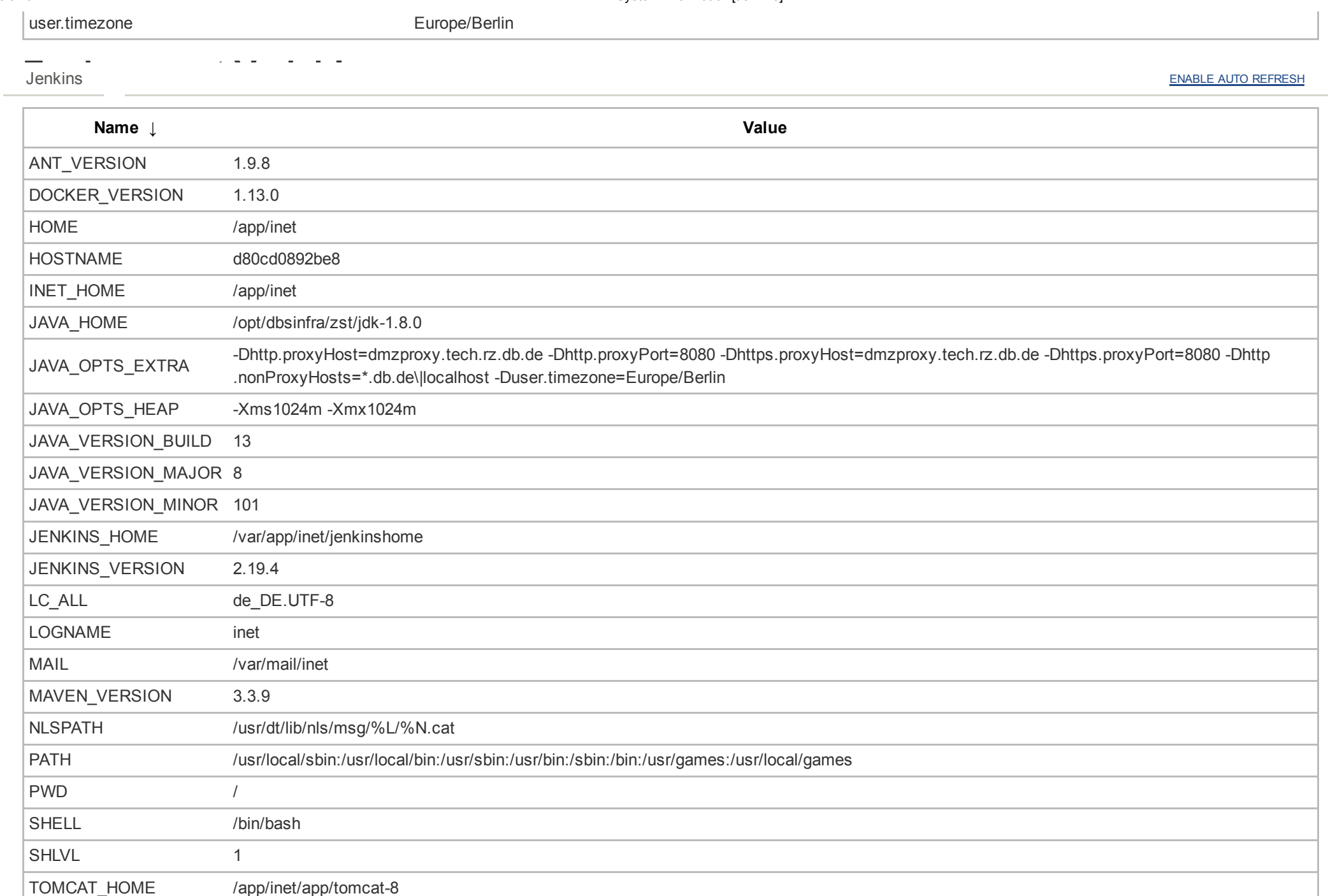

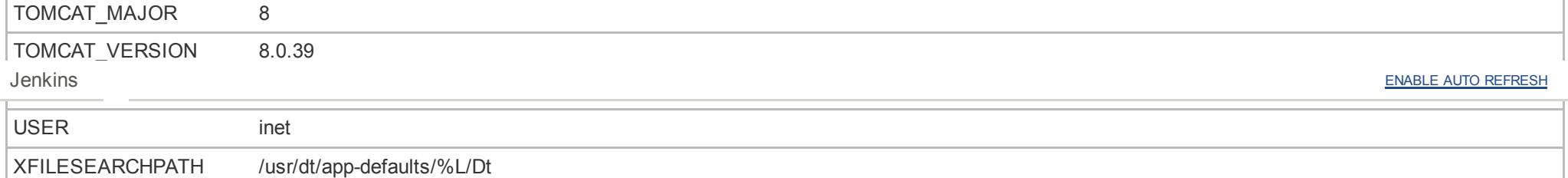

# Plugins

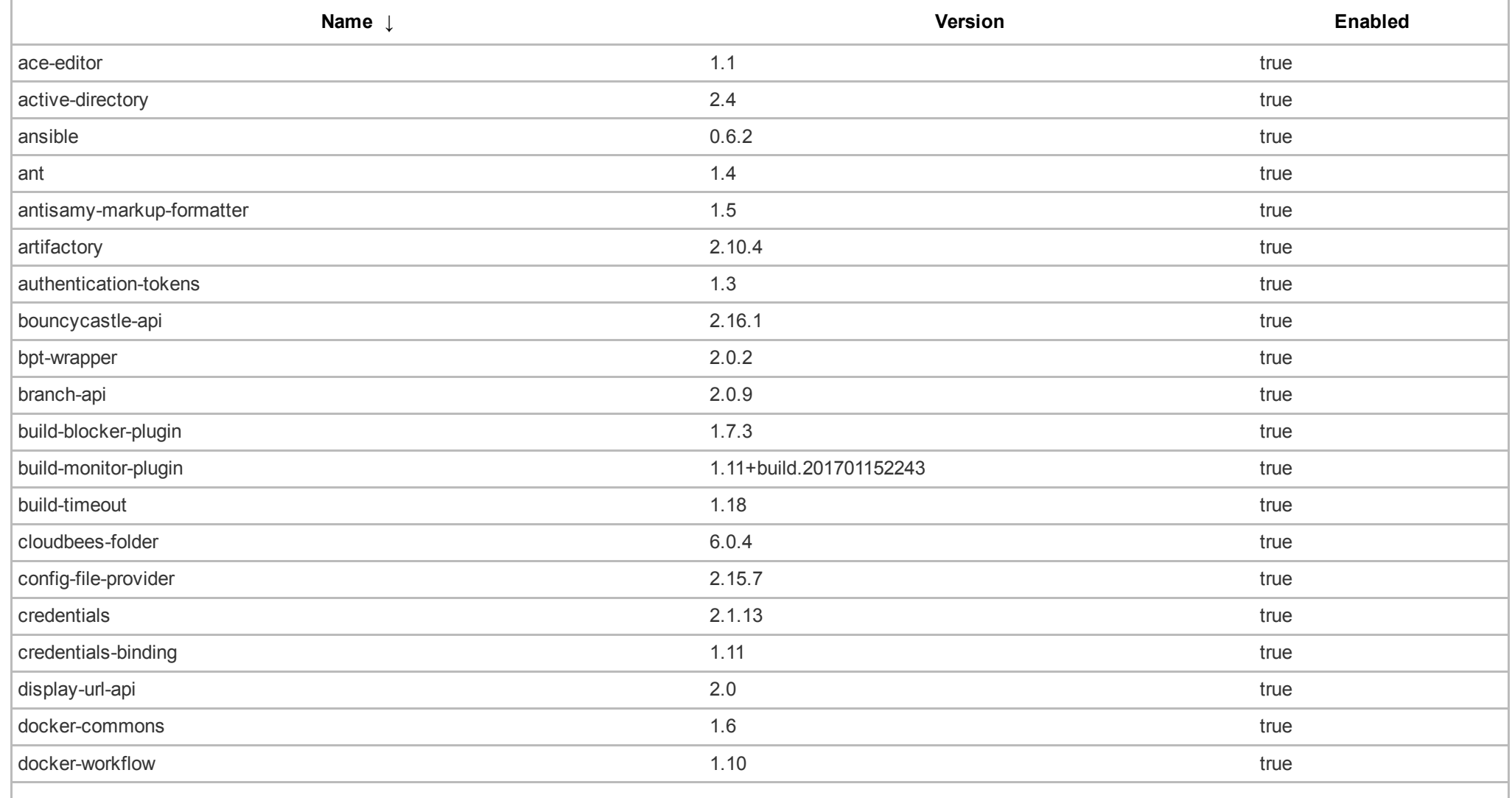

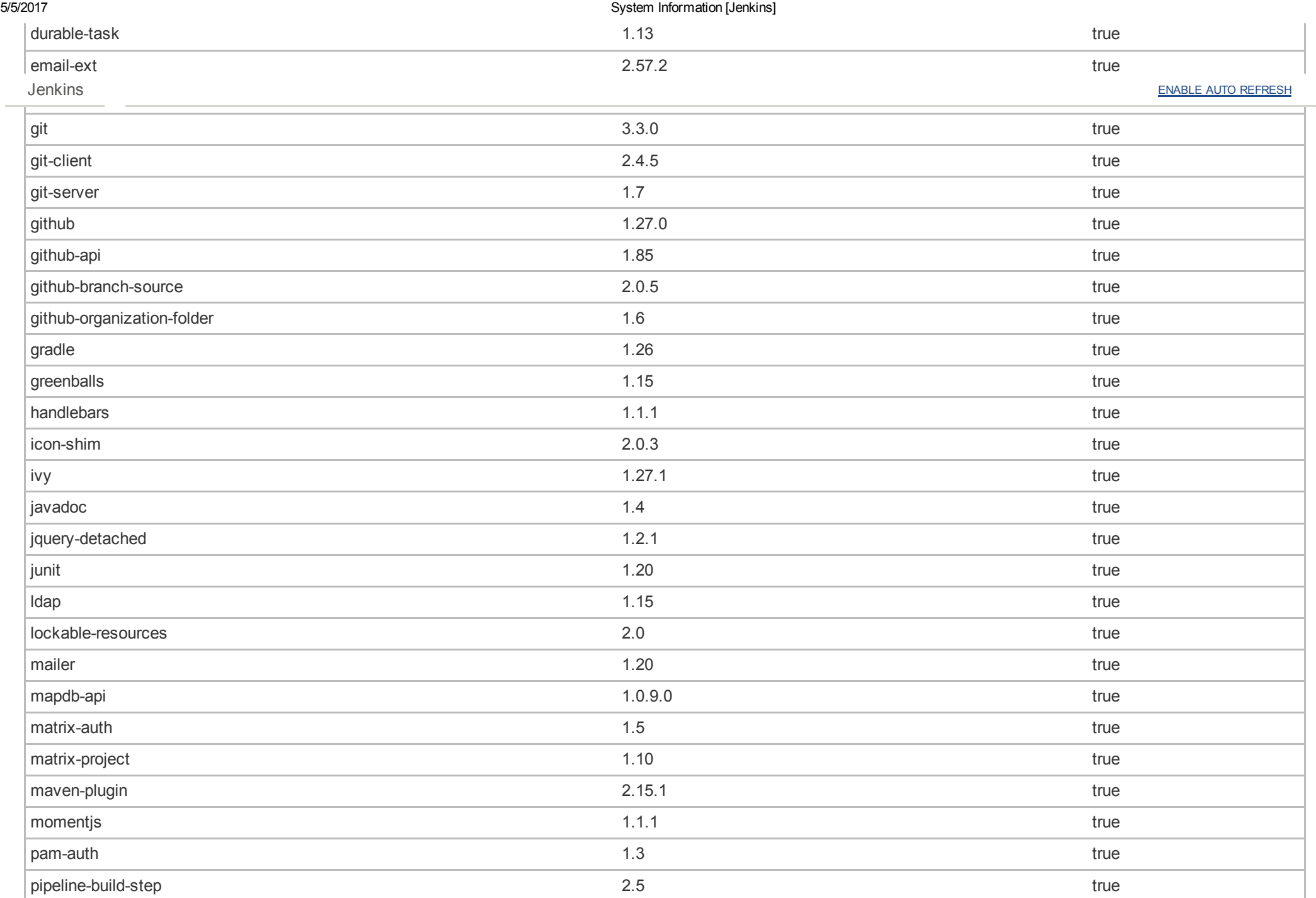

÷

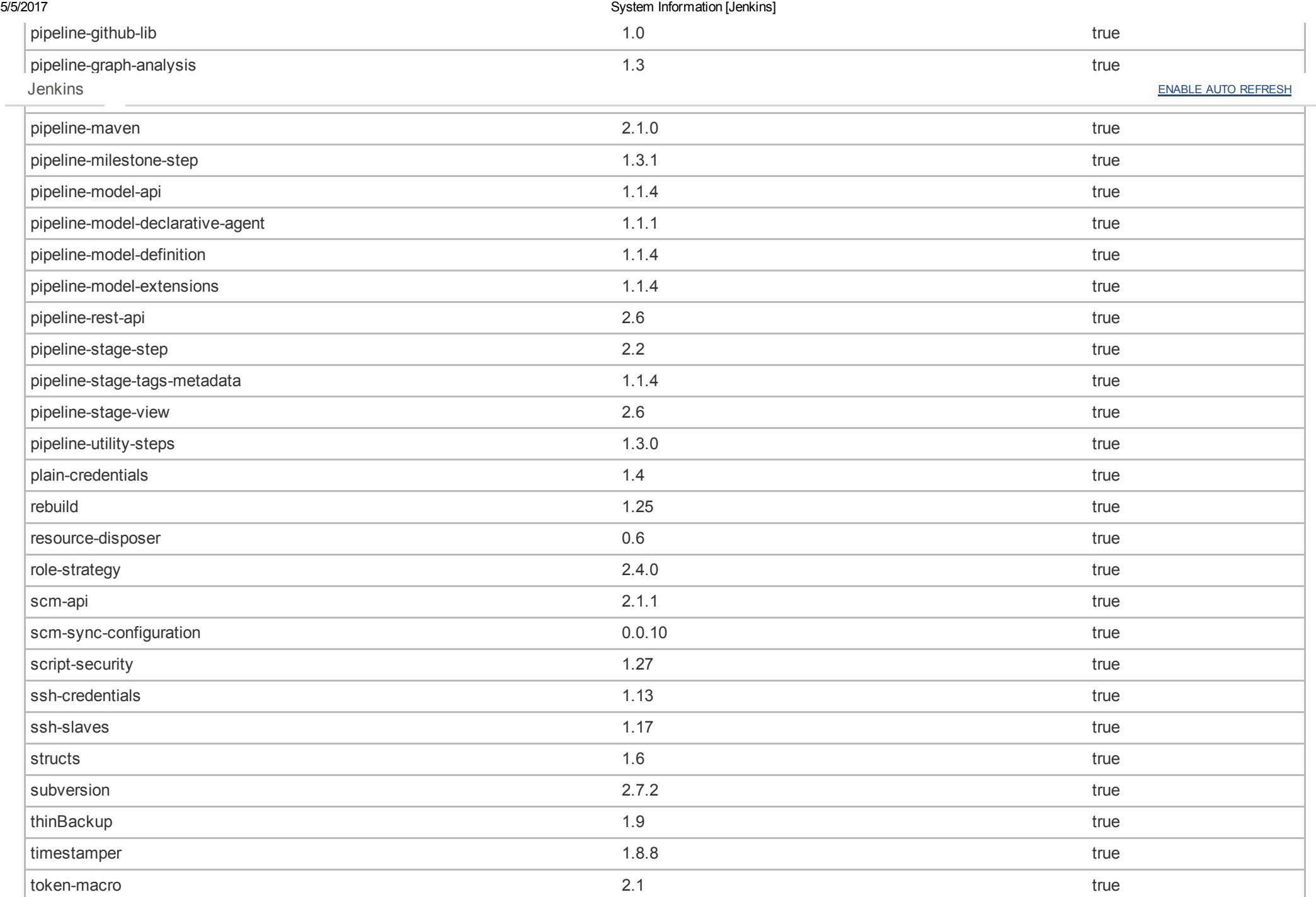

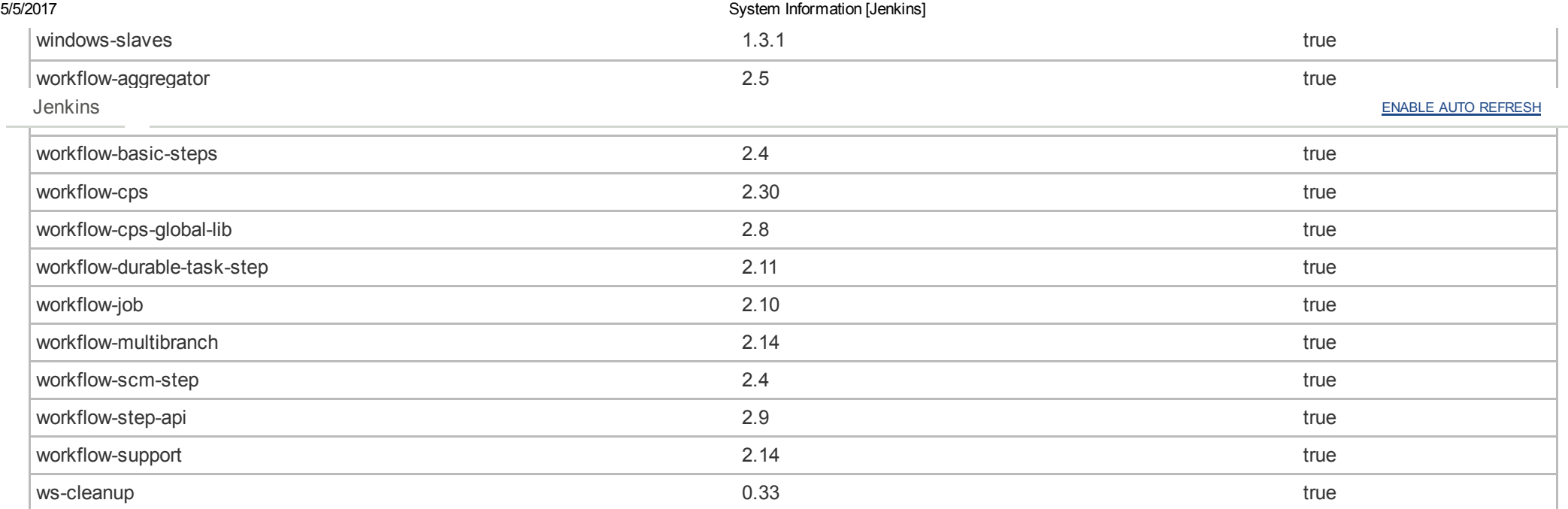

### Thread Dumps

Visit this [page](http://voyager-worker.sv.db.de/jenkins/threadDump) for master and agent thread dumps.

Page generated: May 5, 2017 2:40:36 PM CEST [REST](http://voyager-worker.sv.db.de/jenkins/api/) API [Jenkins](https://jenkins.io/) ver. 2.58

SCM Sync status :